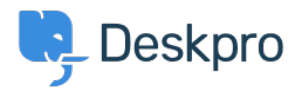

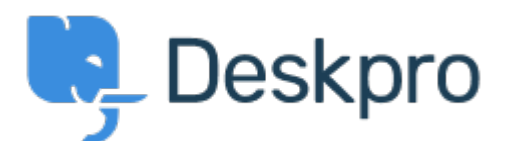

[Help Center](https://support.deskpro.com/is) > [Community](https://support.deskpro.com/is/community) > [Design Feedback](https://support.deskpro.com/is/community/browse/type-9/view-list/viewmode-compact) > [In Languages & Locales, make Default](https://support.deskpro.com/is/community/view/in-languages-locales-make-default-language-more-prominent) [language more prominent](https://support.deskpro.com/is/community/view/in-languages-locales-make-default-language-more-prominent)

In Languages & Locales, make Default language more prominent Report

- Koen
- **Forum name:** #Design Feedback

Currently the default language is indicated with a 'Yes' in the information table and a dark line at the top of the cell/card. This isn't super visible.

I would suggest displaying the default language card/cell first (indeed not respecting alphabetical sorting here) and/or giving it a light background colour.